## **Ukazi** so sledeči:

Primer:

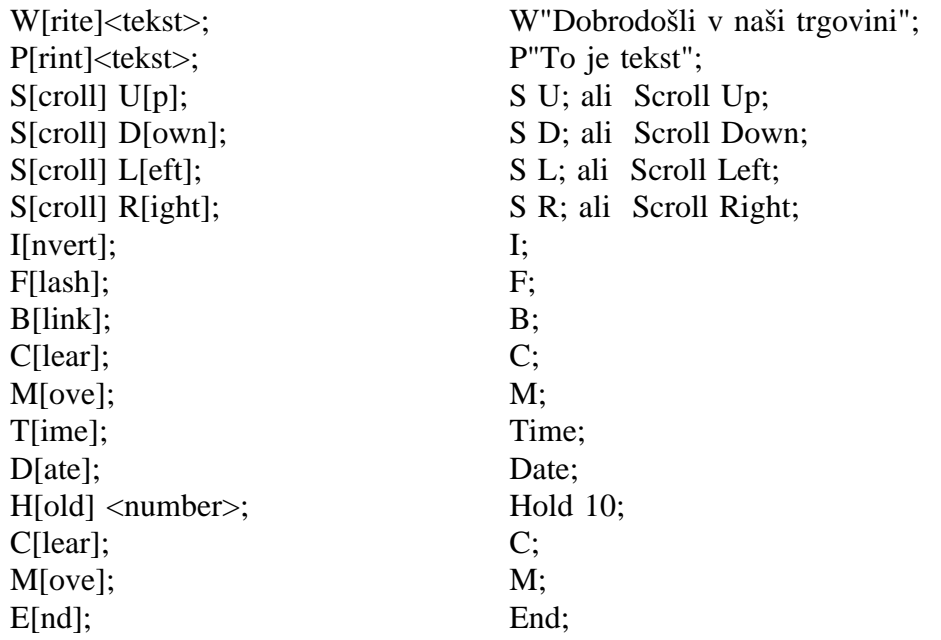

Razpoznava se samo prva črka ukaza. Tekst, ki sledi prvi črki (označen je z oglatima oklepajema []) je opcija, ker interpreter preskoči tekst, ki sledi prvi črki.

## **Pomen tipk na XT tipkovnici:**

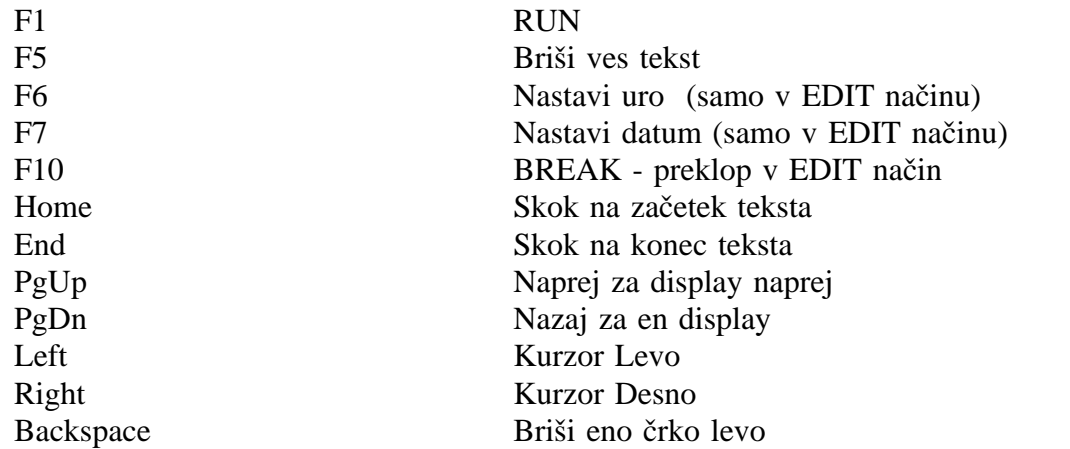

Pri nastavljanju datuma moramo najprej vstaviti številko dneva v tednu po sledeči tabeli:

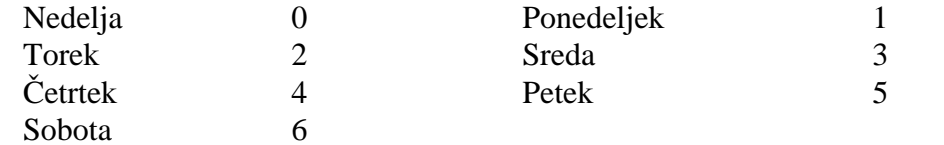

© 1990, Leon Kos